## **LAS adult safeguarding process –allocated or pending cases – via Croydon adult support (CAS) team**

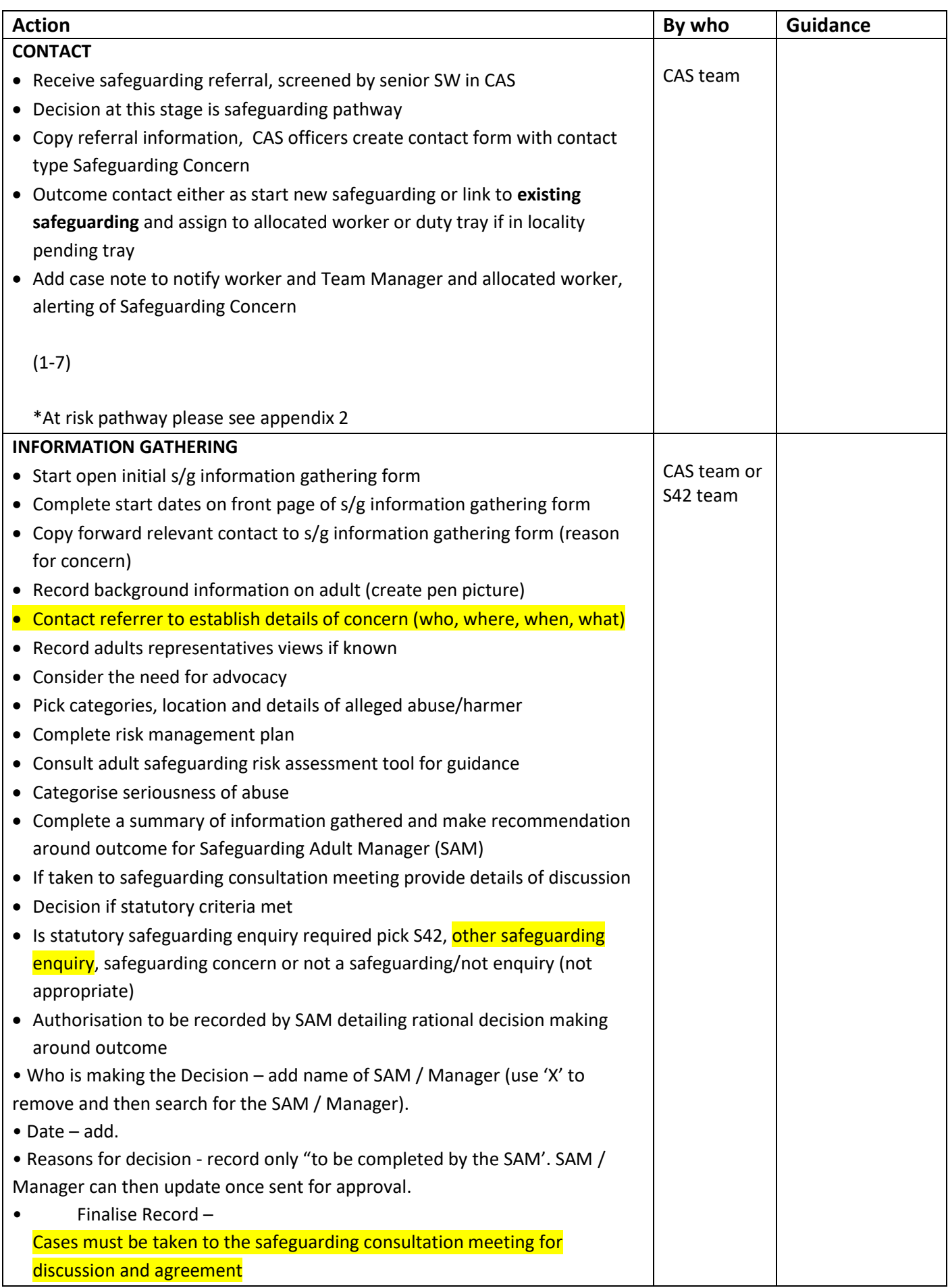

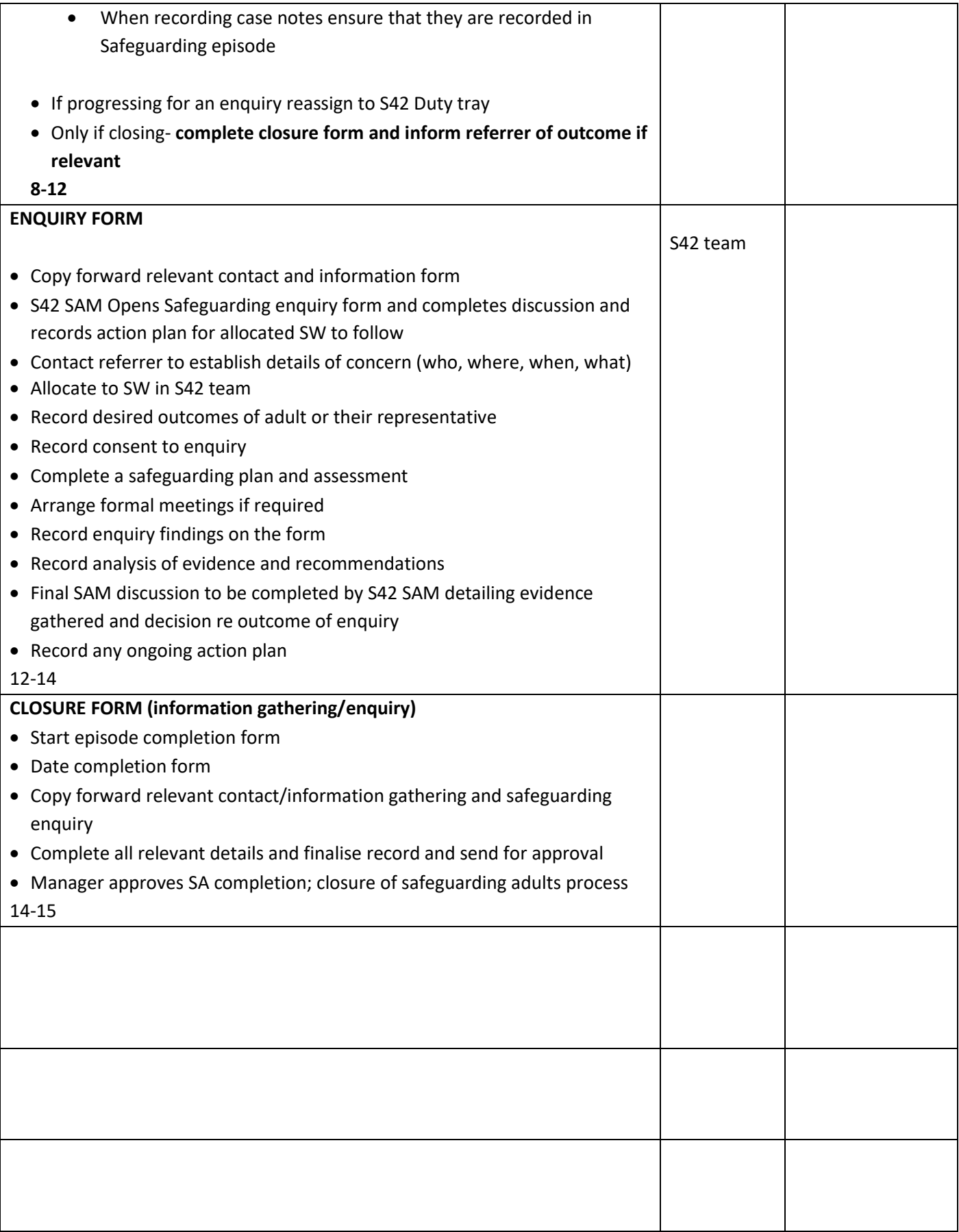